### 【ご参考】マドフ救済基金への追加的回収金情報更新の要請通知の記入方法 以下の記入例をご参考の上、ご記入いただき、マドフ救済基金へご郵送(またはメール送信)願います。

### 【「COLLATERAL RECOVERY UPDATE REQUIRED」(英文通知) 3ページ目】

This table lists all of the recoveries that have been disclosed to MVF for claim number  $XXXXXXX$ . Please write in any information necessary to make these disclosures complete:

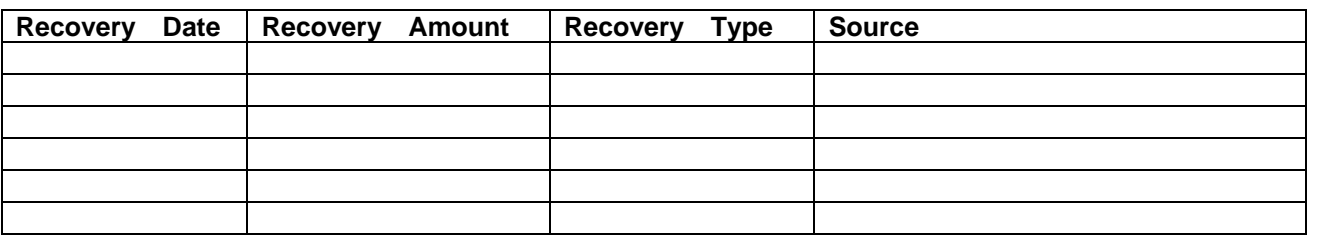

#### マドフ救済基金以外から回収金を受け取っていない場合には、こちらにチェックをご記入ください。

# OR

th i certify under penalties of perjury that I have **No New Recoveries** with respect to my investment losses in Bernard L. Madoff Investment Securities since the time I filed my original claim with MVF, which remains complete and accurate.

Whether you fill in the table or certify "No New Recoveries", you must sign below which constitutes a declaration under penalty of perjury under the laws of the United States of America on information and belief that the information contained herein, the statements made and the answers given are true and correct.

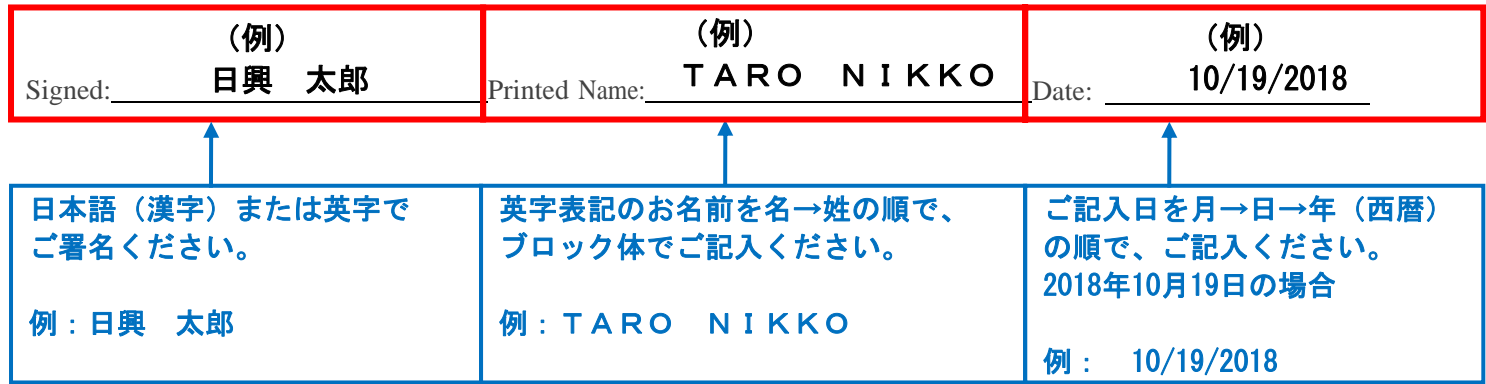

# マドフ救済基金へ情報更新を連絡する方法について(1)

英文通知には情報更新の方法として、次の(1)~(3)の方法が示されています。

(1) マドフ救済基金のウェブサイトwww.madoffvictimfund.comに行き、"Update Recoveries (追加的 回収金の情報更新)"ボタンをクリックし、必要情報を入力

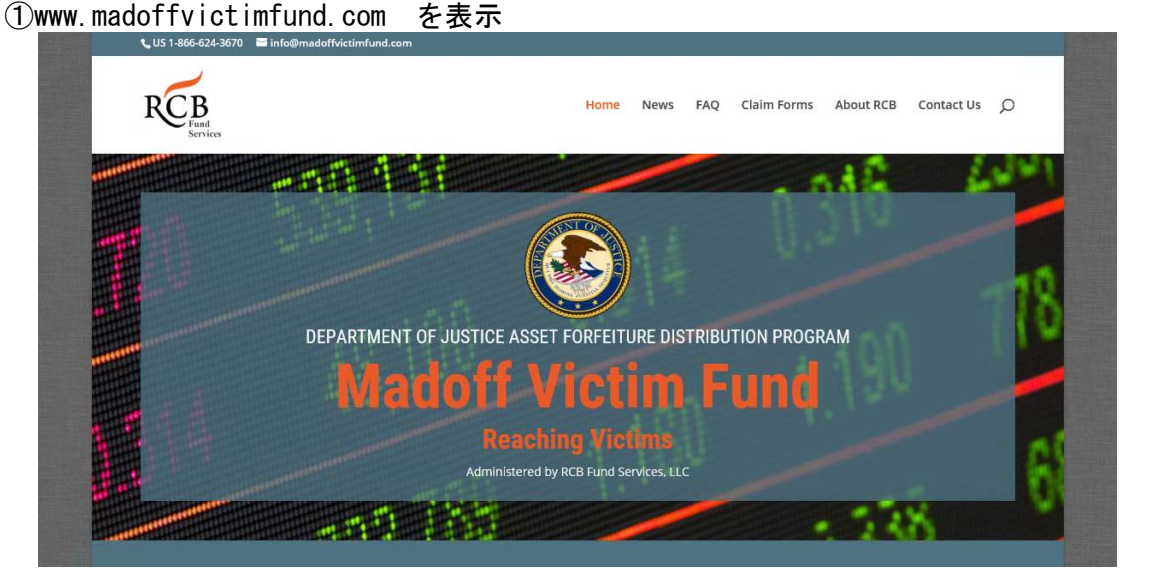

下方にスクロールして、Update Your Collateral Recoveries の下の「Update Recoveries」 ボタンをクリック

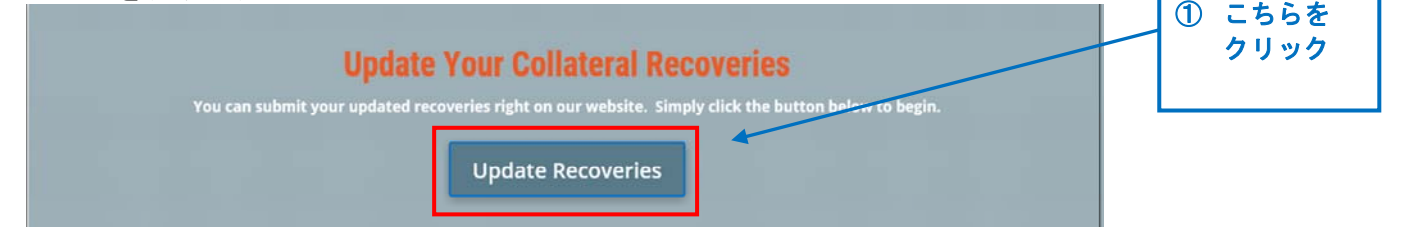

②赤枠部分(7箇所)をすべて記入後、「Submit」ボタンをクリック

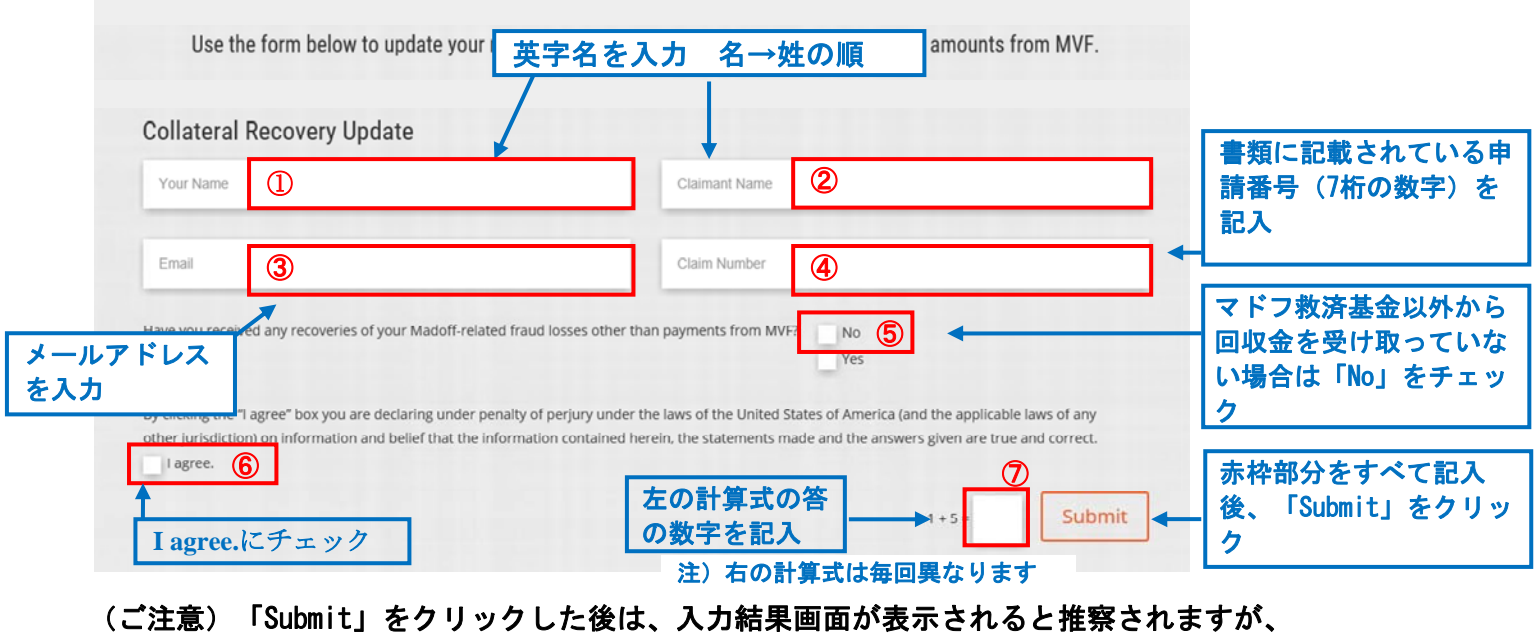

弊社は、申請者当事者ではないため、この後の表示画面を確認することはできません。

## マドフ救済基金へ情報更新を連絡する方法について(2)

- (2)変更や追加がある場合は、英文通知3ページ目の表に直接記入し、署名をしてMVFへ郵送 (またはメール送信)
- ◆書類を、郵送する場合

 郵送で回答する場合には、英文通知の3ページ目の表にご記入のうえ、その写しを下記の 宛名記載方法をご参考にご郵送ください。

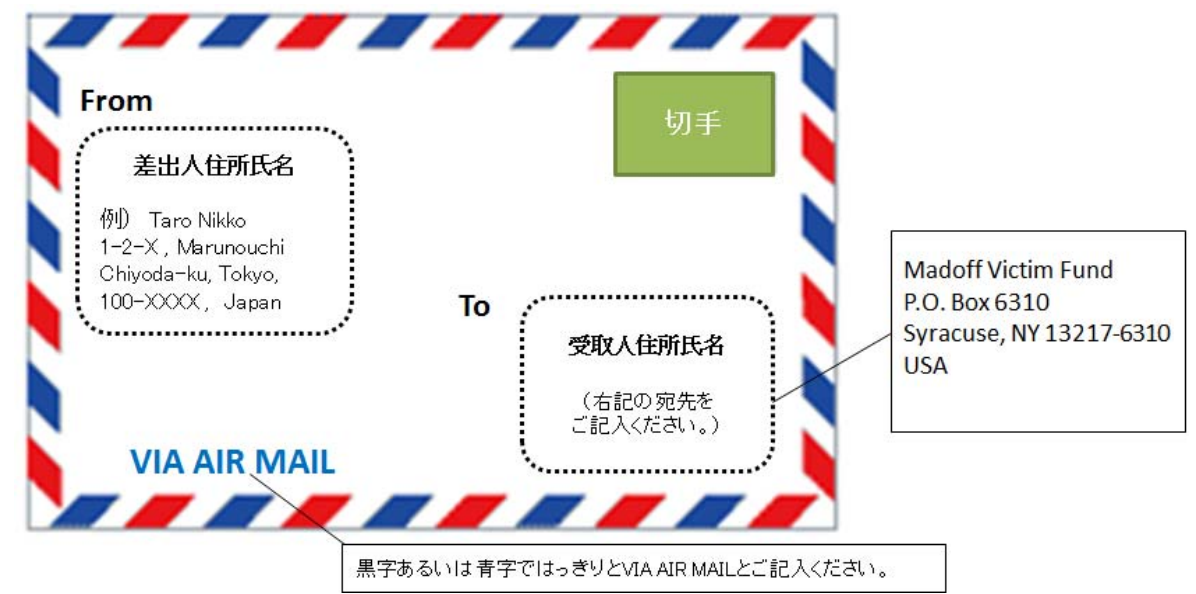

差出人であるお客様の英語の住所を表記する際は、小さな行政区分から先に記載しますが、 ~丁目~番地は、日本語での表記と同じ順番になります。郵便番号もご記入ください。

(例)

【日本語】〒100-XXXX 東京都千代田区丸の内1-X-5 日興ビルディング704号室 【英語】

(正) Nikko Building 704, 1-X-5, Marunouchi, Chiyoda-ku, Tokyo, 100- XXXX, JAPAN (誤) Nikko Building 704, 5-X-1, Marunouchi, Chiyoda-ku, Tokyo, 100- XXXX, JAPAN

◆書類を、メールで送信する場合

メールで送信する場合には、英文通知の3ページ目の表にご記入のうえ、その写しをメールに添付 (スキャナーでスキャンしたファイルを添付)し、以下のEメールアドレスに送信してください。 Eメールアドレス:info@madoffvictimfund.com ※その際、必ずメールに氏名と申請番号を記載してください。

宛先(To): info@madoffvictimfund.com 件名(U) : Update my Collateral Recovery メール本文 Please see attached. TARO NIKKO(氏名(英字名)) My claim number XXXXXXX (申請番号)

## マドフ救済基金へ情報更新を連絡する方法について(3)

(3) Eメールで "NO ADDITIONAL RECOVERIES (追加的回収金を受け取っていない)"と送信

 英文通知の3ページ目の表に記載されている以外に、MVF関連の損失に対する支払いを貴方が受領して いない場合は、単純に "NO ADDITIONAL RECOVERIES (追加的回収金を受け取っていない) " と証明す るメールを送付することが出来ます。

Eメールアドレス:info@madoffvictimfund.com ※その際、必ずメールに氏名と申請番号を記載してください。

宛先(To): info@madoffvictimfund.com 件名(U) : Update my Collateral Recovery メール本文

NO ADDITIONAL RECOVERIES

 $\overline{1}$ 

TARO NIKKO(氏名(英字名)) My claim number XXXXXXX (申請番号)